# 1. 見積りから納品までの流れ

見積依頼

見積作成

### PTA 広報委員会 イソノ印刷

編集会議・企画 原稿制作 見積依頼

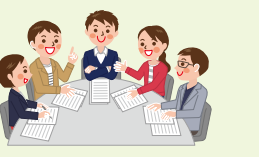

発行回数やページ数、各号に載せるテーマなどを 決めてください。

。原稿はページごとにまとめてください 。おおまかな手書き図面でも構いません

## イソノへ入稿(原稿提出)

郵便でお送りください。

- ●手書き原稿·メディアの媒体 (USB メモリ・ DVD-Rなど) ちょうかんじょう
- ●メールやクラウド利用によるデータ入稿も 可能です。

#### 第1校正 返却 (初校戻し)

第1校正紙と元原稿を照合し、文字や画像が正し く配置されているかご確認ください。訂正事項は 校正紙に、直接赤字でご記入ください。

<u>★ 郵便でご返却ください。</u> メールやクラウド利用による校正返却 (PDF) 。も可能です

# 第2校正 返却 (2校戻し)

第2校正紙と元原稿を照合し、文字や画像が正し く配置されているかご確認ください。更なる訂正 の場合には、校正紙に、直接赤字でご記入ください。

■ ★ 同様

# 校正完了(校了) 最終のご確認後、郵便でご返送いただくか、

お電話・メールにて「校正完了」とご連絡ください。

カラー または モノクロ (白黒)、印刷サイズ、 ページ数、製本形態、部数などを伺い、お見 。積りいたします

ご質問などがありましたら、お気軽にお問合 。せください

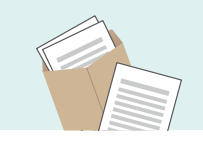

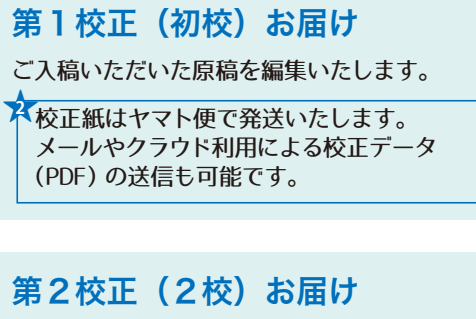

返却された第1校正紙に沿って訂正いたします。

**2** 

# $\mathbb{Z}$ **MINHS**

## 第3校正 (3校) お届け

返却された第2校正紙に沿って訂正いたします。

**2** 

#### 印刷・製本

校正完了のご了承後、印刷・製本にとりかかります。

納品 学校または、ご担当者様のご自宅などご指定

場所へヤマト便にて発送いたします。

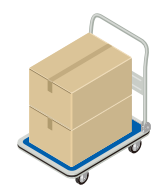

★画像データについてのお願い

○ご用意いただく画像データはできるだけ画素数の大きいデジタルカメラ・スマートフォンを使用し、高画質で撮影 されることをお勧めします。(機種によって異なりますが、サイズを大きめに設定してください。高画質であっても、 設定するサイズによっては画素数の不足により、印刷時に多少粗く表現されることがありますのでご了承ください) ○画像や文字のデータは、USB メモリ、DVD-R などに(ご使用になるデータのみ)まとめてご提出ください。 ○画像の拡張子については「.jpg」を推奨しています。「.png」「.gif」「.tif」「.heic」のお取り扱いも可能ですが 「.ipg」への変換をお願いする場合もございます。その他の拡張子については、事前にお問合せください。

# 2 原稿のまとめかた

## 必要なもの◎

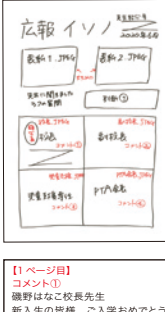

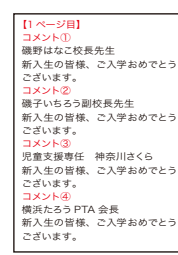

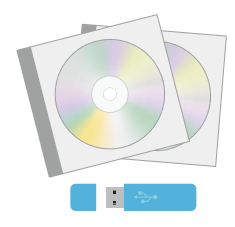

まとめかた◎

# □ 指示書、 レイアウト見本紙またはデータ

- ●文字・文章、写真などの素材が何ページ目のどの位置に 配置するかをまとめた指示書
- ●配置図(手書きでも、データをプリントして切り貼りしてもOK)

### □ テキスト (文字、文章)

- ●データの場合 ……USB メモリ/ DVD-R /メール添付送信·クラウド共有のいずれか 注:ファイル形式はWord、Excel またはテキスト形式に変換したものをご用意ください。
- 手書き原稿の場合……原稿用紙

## 写真□

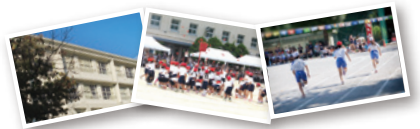

写真の一覧表(インデックスシート)

- ●データの場合……USB メモリ/ DVD-R /メール添付送信・クラウド共有のいずれか 注: Word や Excel に配置した画像は低画質になることが多いため、別途配置する前の 元画像ファイルも必ずご用意ください。
- ●プリントサービスなどで出力した写真の場合 ……スキャンをして利用します。 注:画質の低下を防ぐため、ご自宅用のインクジェットプリンターなどで出力したものは 。お控えください
	- 注:広報誌に使用するサイズより、大きな写真をお勧めします。

#### レイアウト見本↓ 【テキストのまとめかた【 【写真のまとめかた【 ●テキストデータを出力した紙原稿また ●写真の配置場所とファイル番号をレイ は、手書きの原稿を添えて、テキストがど アウト見本に記入してください。写直の 先生紹介号 広報 イソ の位置に配置されるかをご指定ください。 一覧表 (インデックスシート) があると、  $2020560$ ●例えば「コメント①の文章データは 。よりわかりやすくなります 表新2.JPEG 1ページのコメント17部分に入ります」 表新1.JPEG 。と番号や記号でひも付けしてください 写真データ ●文字数には制限があります。多すぎる 先生に関連ました 别称① スフの質問 と文字サイズは小さくなり、読みづらく **TOR TPEG** 副校长, JP6G なります。少なすぎるとスペースが空く (1)松。 副枝長 ため、「空いたところにイラストを入れて .<br>ว⊁⊁0 .<br>ಸರ್ಕಾ[2] **jpg. 校長先生** ください」などのご指定をいただければ、 表紙 2.jpg 。臨機応変に対応いたします **DTARE TDEC** 旧音方塩 TP **PTA总表** 甲毫环鲁索化 コナント④  $3+2(3)$ 【1ページ目】 (၁၀) .<br>コメント① 磯野はなこ校長先生  $1^\sim -\frac{3}{2}$ ご入学おめでとう、新入生の皆様 **jpg. 校長先生 jpg. 副校長先生** ……<br>ございます。 コメント② 磯子いちろう副校長先生 新入生の皆様、ご入学おめでとう 。ございます **jpg. 児童専任 PTA** 会長 ing コメント3 児童支援専任 神奈川さくら 新入生の皆様、ご入学おめでとう **APPLE ALASKAR** 。ございます コメント@ - ・・・・。<br>横浜たろう PTA 会長 表紙 1.jpg **表紙** 2.jpg 新入生の皆様、ご入学おめでとう

手書きやデータを出力した原稿用紙

。ございます

# **よくある質問 3.**

#### **01. 入稿から納品まではどれくらいの日数がかかりますか?**

A. 印刷物のページ数や種類によって異なりますが、およそ1ケ月ほど (8ページの場合) を目安にお考えください。 新年度(4・5月期)·年度末(1~3月期)については、もう少し期間をいただく場合がございますので、事前にご相 談ください。短納期をご希望の場合は、メールやクラウドを利用して校正期間を短縮するなどの対応も可能です。ご連 絡をいただけましたら、詳しいスケジュールをお知らせいたします。

# Q2. 初めて広報委員会の広報誌担当になりました。パソコン作業に不慣れな場合、 とのような方法で、入稿したらよいですか?

A. 手書きの原稿でもお引き受けします。大まかなイメージをお伝えいただければ、第1校正までにレイアウトに 仕上げた形でご提案します。(詳しくは、「2.原稿のまとめかた」をご参照ください)

#### **?予算はどれくらいかかりますか 3.Q**

A. 印刷物の仕様 (仕上がりサイズ、カラー または モノクロ (白黒)、ページ数、紙の種類、製本方法、発行部数) をお知らせください。まずはお見積りいたします。

#### Q4. 広報誌のデザインの参考になる、見本はありますか?

A. 「デザイン」と「書体 (フォント)」の見本の用意があります。

#### **05. 写真データはどのように送ればよいですか?**

A. USB メモリや DVD-R などのメディアの郵送または、メールやクラウドなどを利用しての入稿も可能です。デー タ量が多い場合は、外部サイトの無料ファイル転送サービスなどのご利用を推奨しています。

(例)「ギガファイル便」https://gigafile.nu

「データ便」 https://www.datadeliver.net/

#### **Q6. 撮影する写真の大きさは、どれくらいがよいですか?**

A. 印刷物には、メール添付や SNS に公開する時よりも大きなサイズの写真が必要になります。できる限り画素数の 。多いデジタルカメラやスマートフォンを使用されることをお勧めします

#### **【デジカメデータについて【**

デジタルカメラの初期設定では、画像解像度は72dpi に設定されていることが多くあります。それに対して、印刷で 使用する画像では、350dpi 以上の解像度が必要となりますので、できる限り高画質の設定で撮影されることをお勧 めします。デジタルカメラで撮影される際には、記録サイズ(ピクセル数)と撮影モード(画質)をご確認のうえ、 選択してください。

:目安

一般的なプリントサイズ (L判: 89mm× 127mm) → 1600pixel × 1200 pixel [ファイン以上の高画質モード] A4 サイズに印刷する場合→ 2736pixel × 1824 pixel [スーパーファイン以上の高画質モード]

#### **【スマートフォンデータについて【**

近年のスマートフォンで撮影した写真画像は、比較的に解像度が高く印刷物に使用可能なものが多くあります。 。できる限り高画質の設定で撮影されることをお勧めします